Міністерство освіти і науки України Волинський національний університет імені Лесі Українки

## НАВЧАЛЬНИЙ ПЛАН

Освітній ступінь: МАГІСТР

Освітня кваліфікація Магістр освіти за спеціальністю «Середня освіта (Географія)»

Професійна кваліфікація Вчитель географії та економіки, викладач закладу фахової передвищої, вищої освіти

<u>первавня — 1</u> рік — 4 місяці

На базі НКР6, НКР7

(попередній документ про освіту)

МАГІСТРА

підготовки

галузь знань 01 Освіта / Педагогіка (шифр і назва галу:

спеціальність 014.07 Середня освіта (Географія) (код і назва сп ності)

(нифр і назва спеціалізації)

Освітньо-професійна програма Середня освіта (Географія. Економіка)

ДЕННА Форма навчання (денна, заочна)

спеціалізація

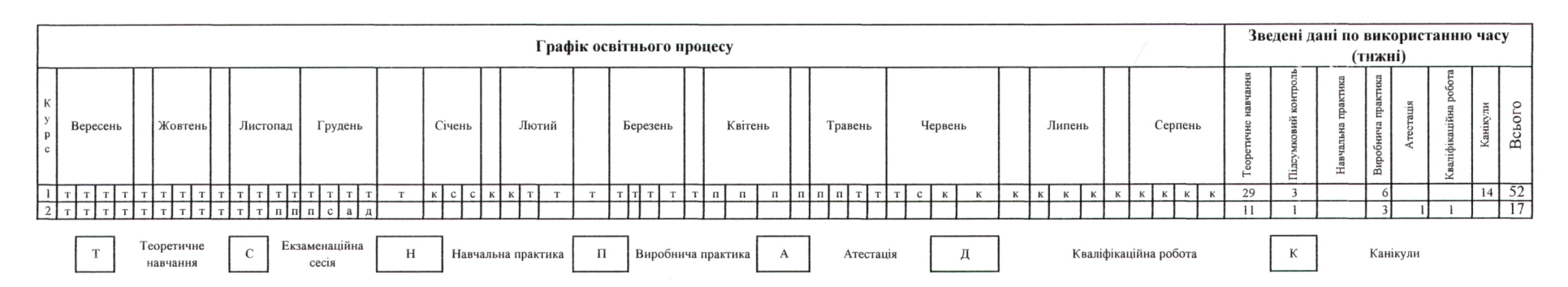

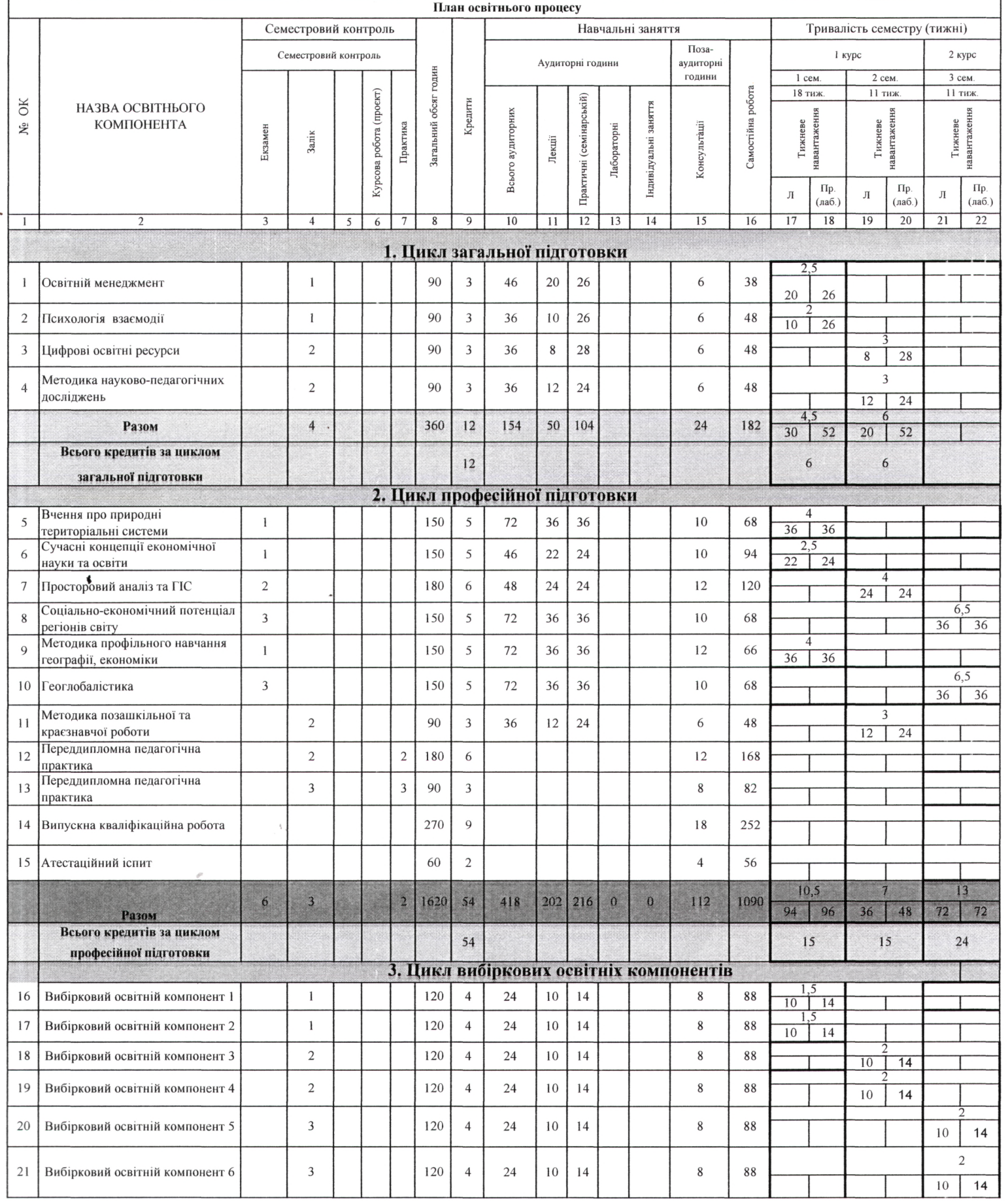

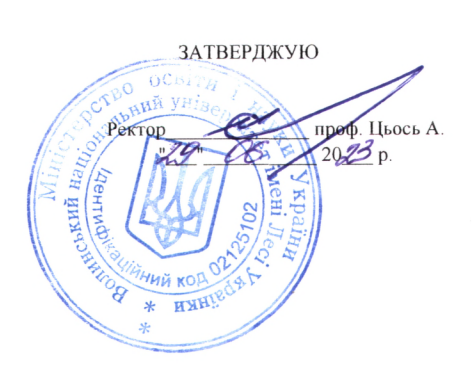

(назва освітнього ступеня)

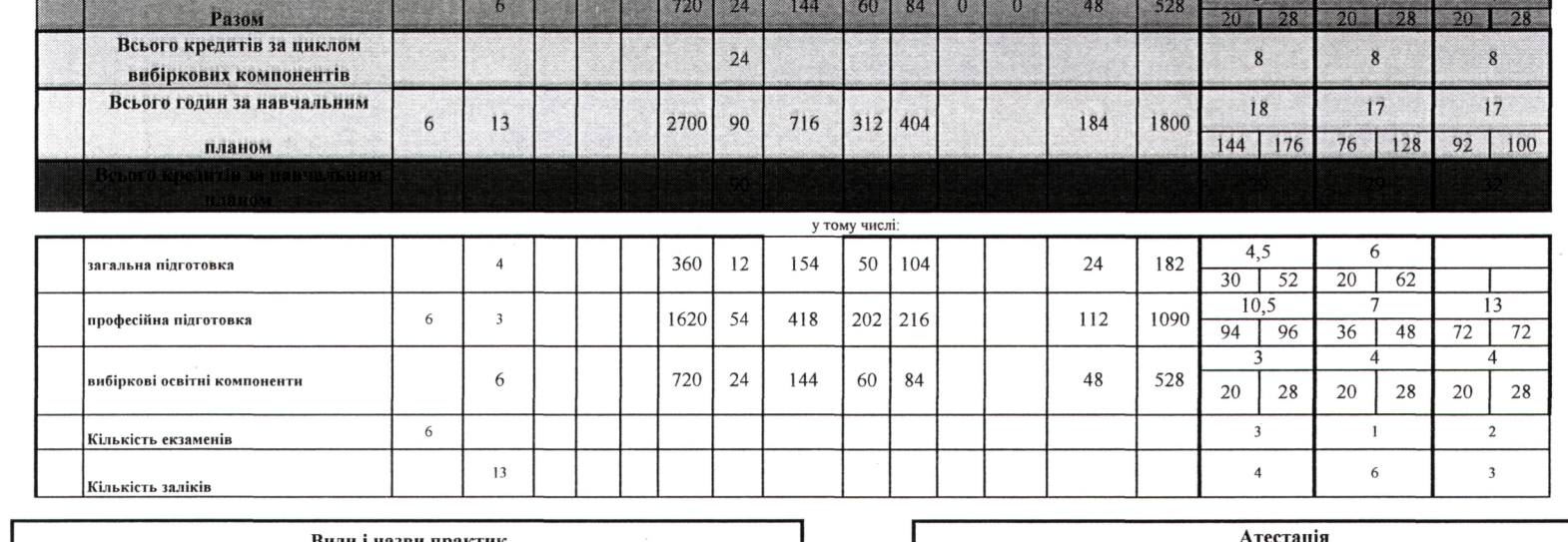

gred theories benefits form today of the street broad state and the partie and states source broad broad and a broad state of

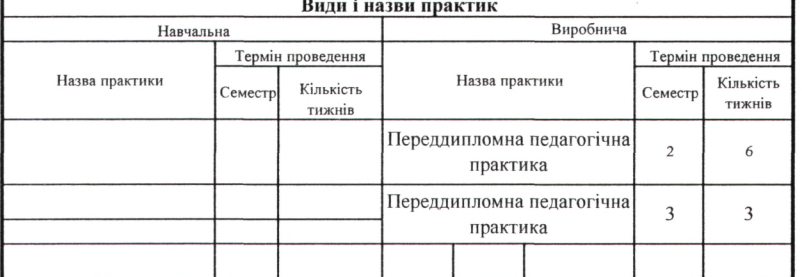

hask

 $\mathscr{U}$ 

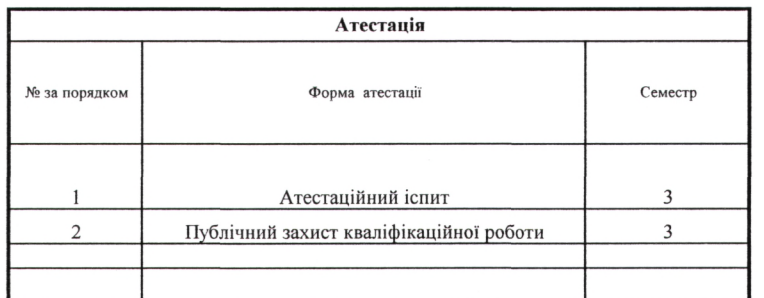

(назва стандарту, за наявності)

Навчальний план складено у відповідності до Гарант освітньо-професійної програми\_

Завідувач кафедри економічної та соціальної географії

Завідувач кафедри<br>Затверджено на засіданні вченої ради <u>географічного</u> факультету<br>Протокол № *[С*від "*E*" *пар. Que Che 20 25* poky

Декан географічного факультету

Моторжено Начальник навладыного відпілу  $202$ 

**Barnett Barnett and The Company** 

Юрій БАРСЬКИЙ

Алла ПОТАПОВА Тарас ПОГРЕБСЬКИЙ

Погоджено Проректор з навнальної роботи та рекрутації  $2025p$ 

Погоджено Рішення Вченої ради Волинського національного університету<br>імені Лесі Українки ДЕОПОЦА Р

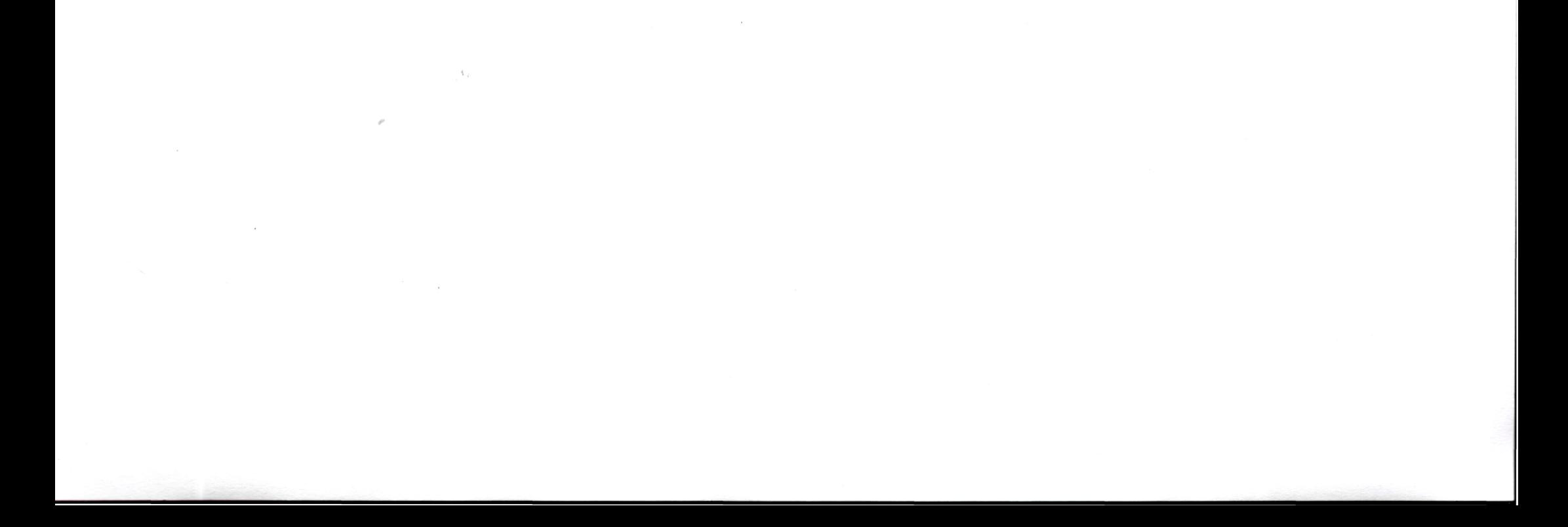